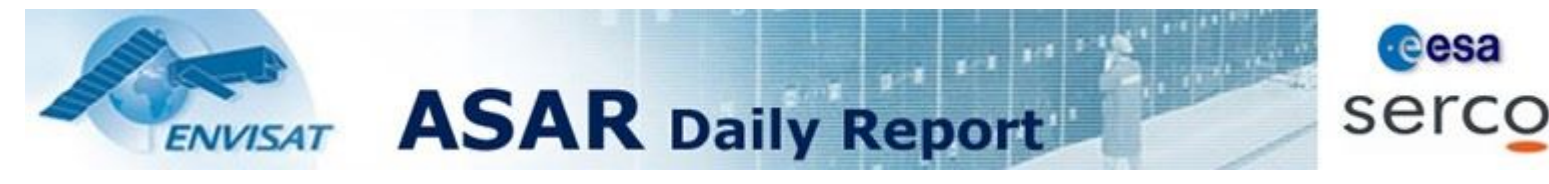

Analysis from **25-SEP-2007 00:00:00** to **25-SEP-2007 11:00:02**. Page generated on **25-SEP-2007 11:17:37**. View log file: ASAR\_Daily\_Report\_20070925\_1100.log. For any anomalies please contact msantuari@serco.it,mtranfaglia@serco.it,gscarpino@serco.it.

**eesa** 

This report is automatically generated every day, every 2 hours. No comments are provided on the results.

### **SUMMARY**

- **1. DATA SUMMARY**
- 1.1 Summary tables
- 1.2 Lists of products used
- **2. AUXILIARY FILES ANALYSIS**
- 2.1 IECF operational ADFs list
- 2.2 Products with wrong ADFs
- **3. MODULE STEPPING PRODUCTS ANALYSIS**
- 3.1 V/V polarisation
- 3.2 H/H polarisation
- **4. CALIBRATION PULSES ANALYSIS**
- 4.1 Analysis for WVS IS2 V/V
	- 4.1.1 Temporal Evolution Analysis for WVS IS2 V/V
- 4.1.2 All Rows Analysis for WVS IS2 V/V
- 4.2 Analysis for GM1 SS3 H/H
	- 4.2.1 Temporal Evolution Analysis for GM1 SS3 H/H
	- 4.2.2 All Rows Analysis for GM1 SS3 H/H
- **5. DOPPLER ANALYSIS**
- 5.1 Analysis for WVS IS2 V/V
- 5.1.1 Doppler MAP Analysis for WVS IS2 V/V
- 5.1.2 Doppler ANX Analysis for WVS IS2 V/V
- 5.2 Analysis for GM1 SS1 H/H
- 5.2.1 Doppler MAP Analysis for GM1 SS1 H/H
- 5.2.2 Doppler ANX Analysis for GM1 SS1 H/H
- 5.3 Doppler JUMPS Analysis for WSM
- **6. CHIRP ANALYSIS**
- 6.1 Analysis for WSM SS1 H/H 6.1.1 ScaleFactor 6.2 Analysis for WSM SS1 V/V 6.2.1 ScaleFactor
- **7. RAW DATA ANALYSIS**
- 7.1 Analysis for WVS
- 7.2 Analysis for IMM
- **8. TELEMETRY ANALYSIS**
- 8.1 Number of Missing Lines
- 8.2 Number of Gaps

### **1 - DATA SUMMARY**

### **1.1 - Summary tables**

[ BACK TO MENU ]

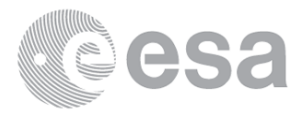

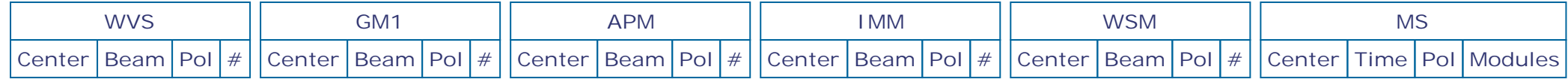

## **1.2 - Lists of products used**

[ BACK TO MENU ]

## **2 - AUXILIARY FILES ANALYSIS**

## **2.1 - IECF operational ADFs list**

[ BACK TO MENU ]

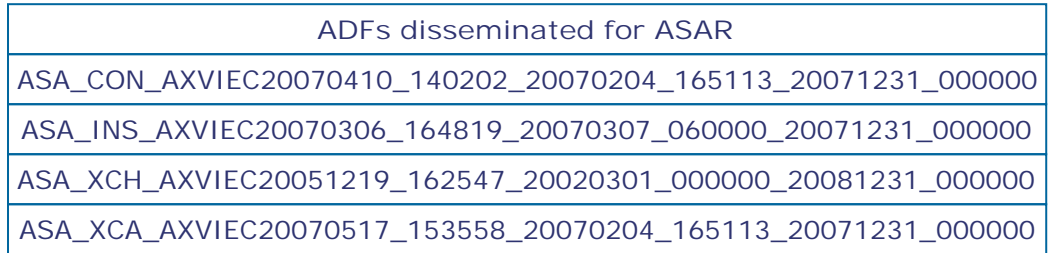

## **2.2 - Products with wrong ADFs**

[ BACK TO MENU ]

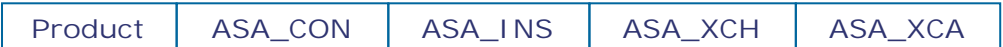

## **3 - MODULE STEPPING PRODUCTS ANALYSIS**

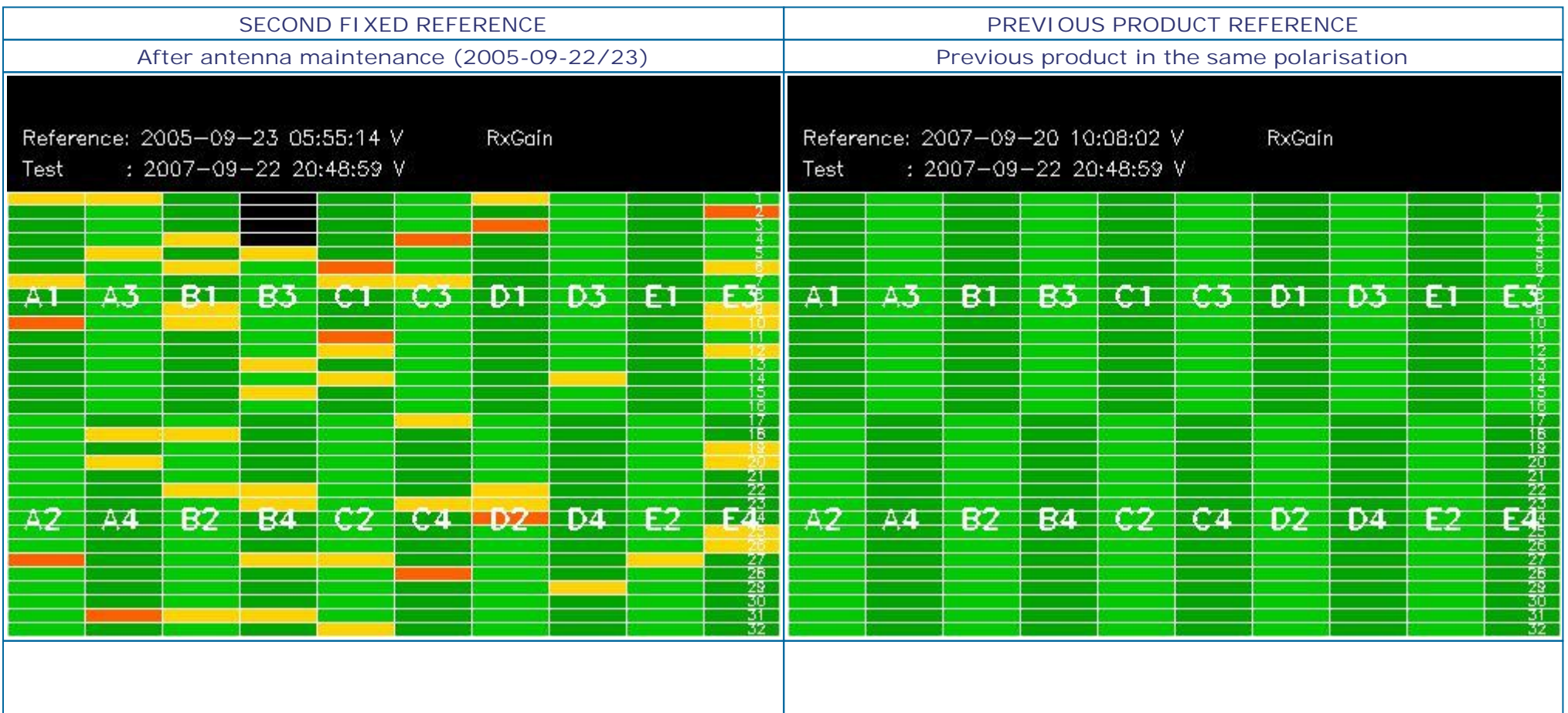

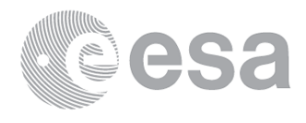

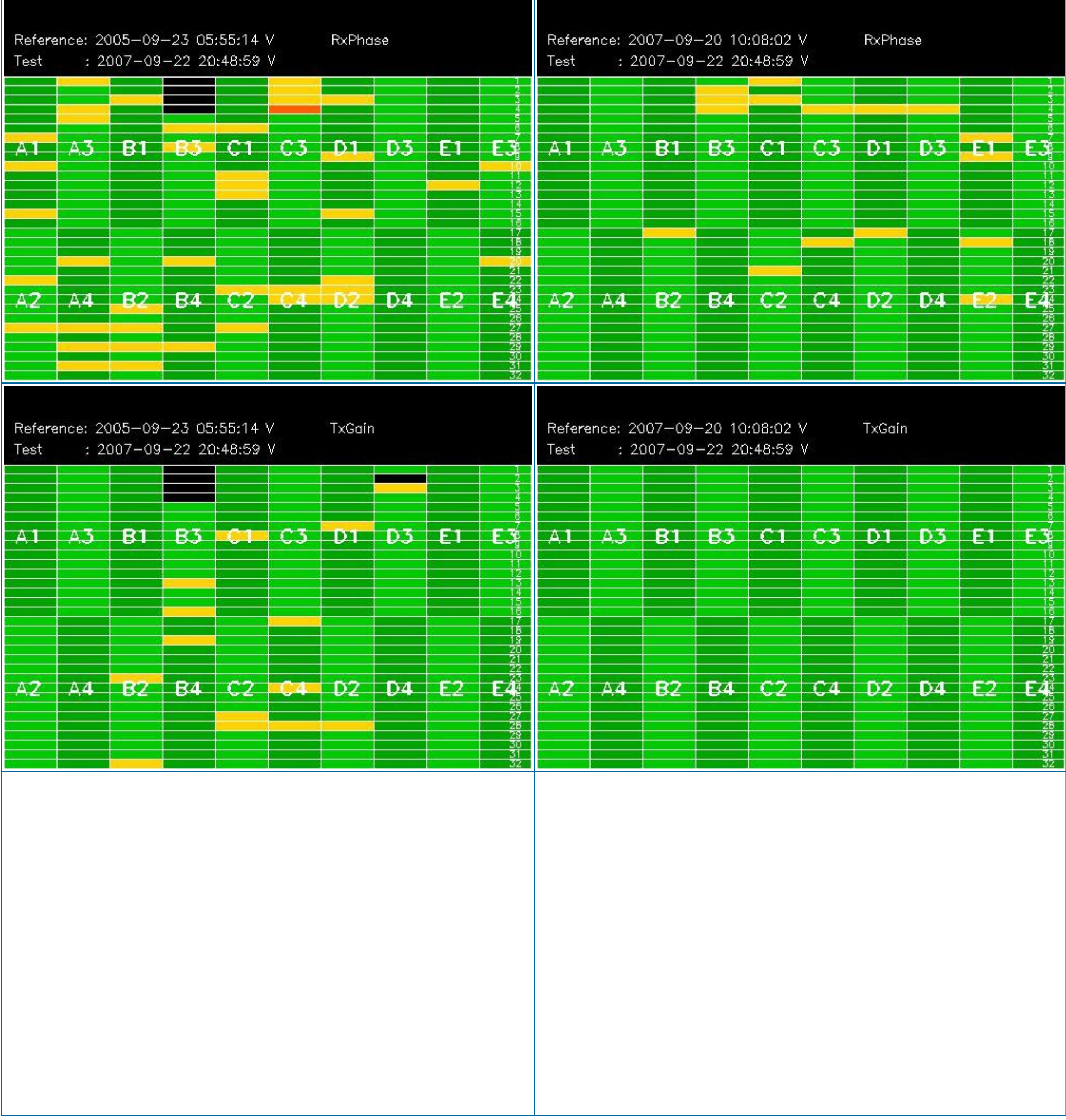

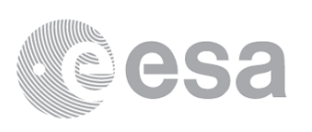

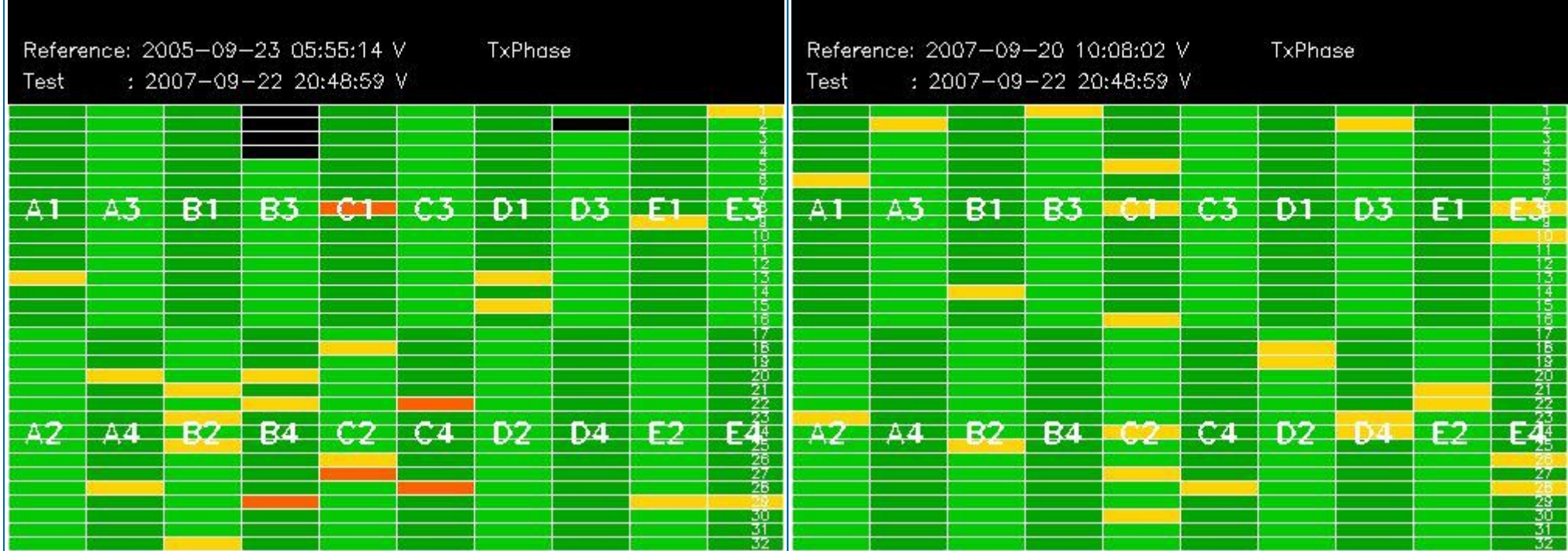

# **3.2 - H/H polarisation**

## [ BACK TO MENU ]

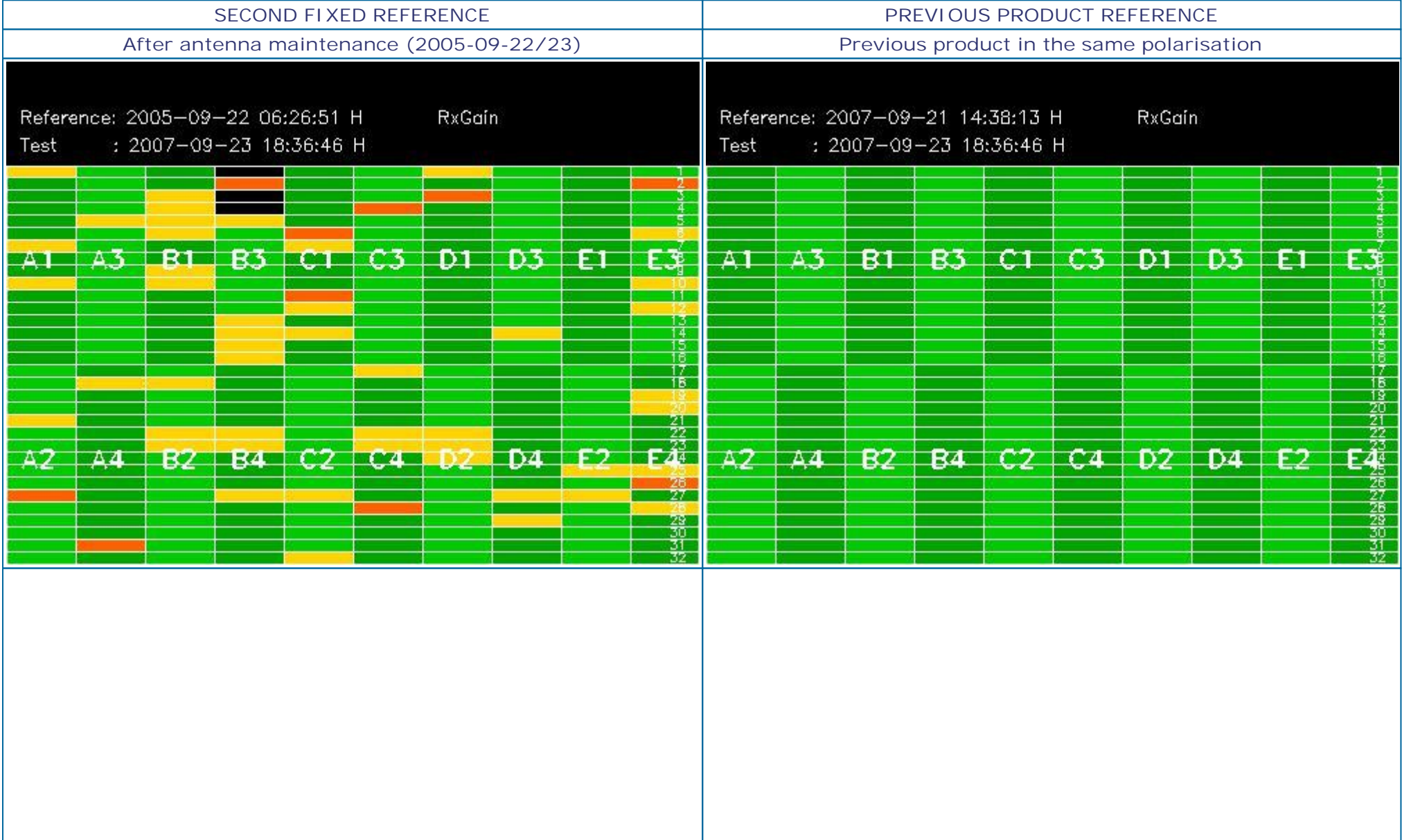

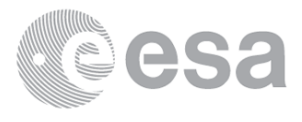

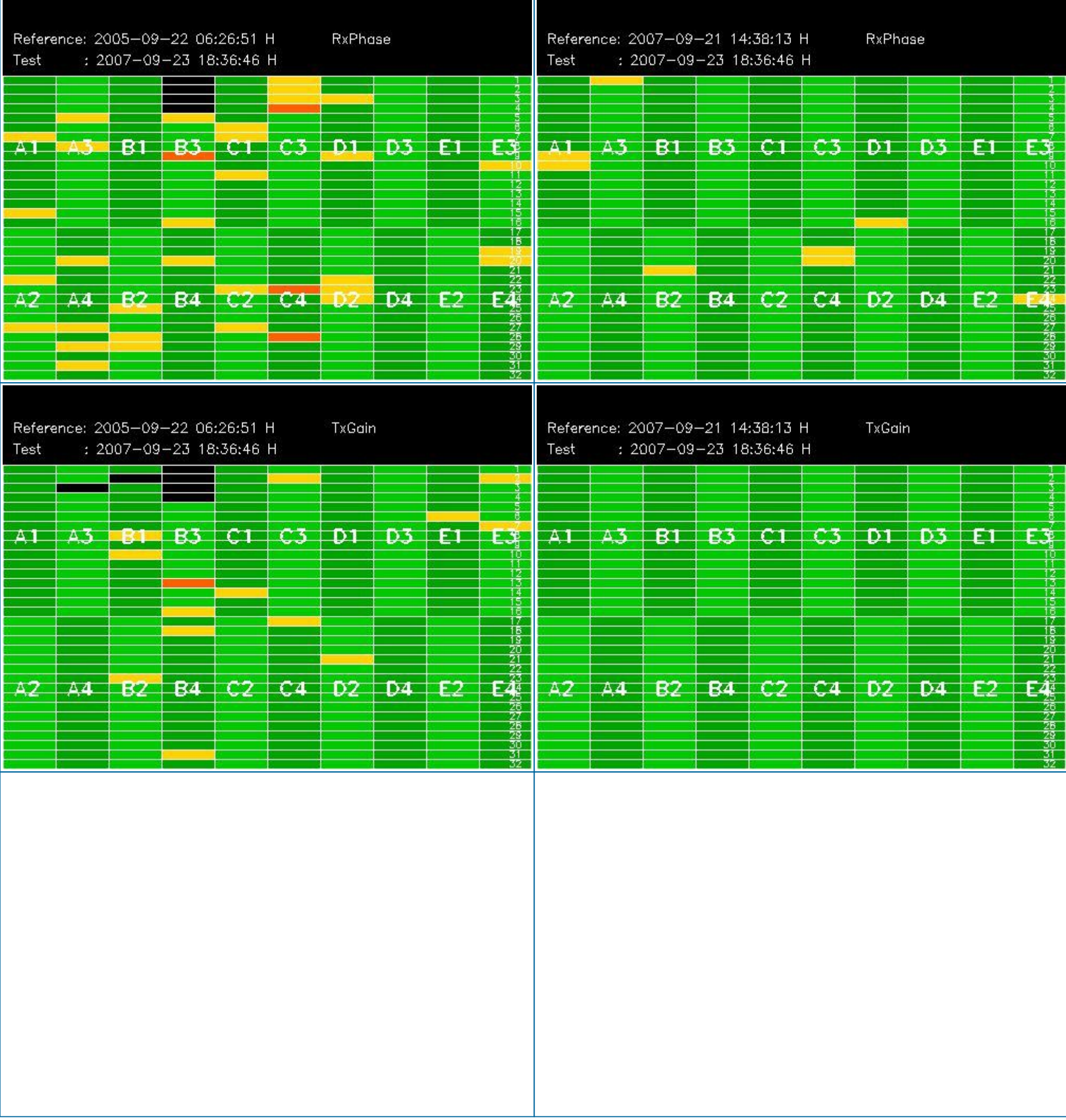

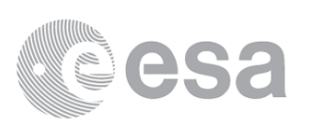

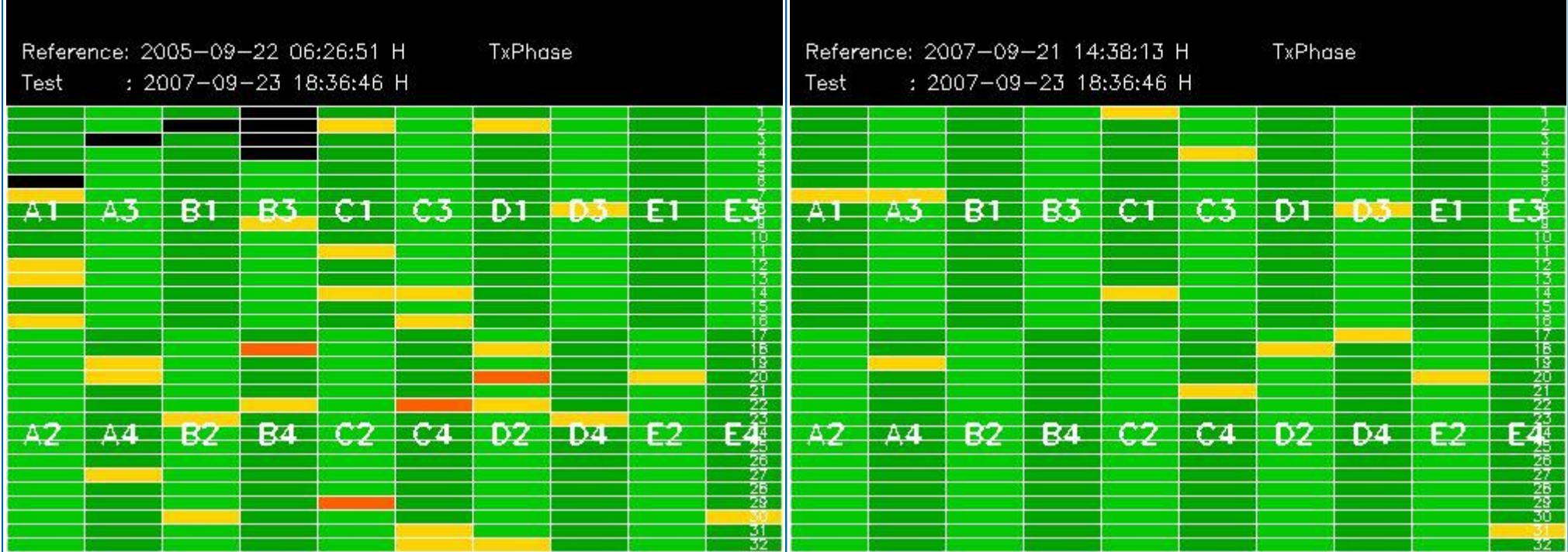

## **4 - CALIBRATION PULSES ANALYSIS**

## **4.1 - Analysis for WVS IS2 V/V**

### **4.1.1 - Temporal Evolution Analysis for WVS IS2 V/V**

### [ BACK TO MENU ]

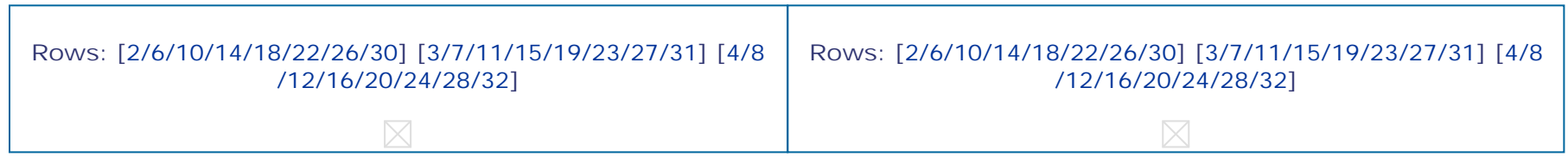

### **4.1.2 - All Rows Analysis for WVS IS2 V/V**

### [ BACK TO MENU ]

 $\boxtimes$ 

## **4.2 - Analysis for GM1 SS3 H/H**

### **4.2.1 - Temporal Evolution Analysis for GM1 SS3 H/H**

### [ BACK TO MENU ]

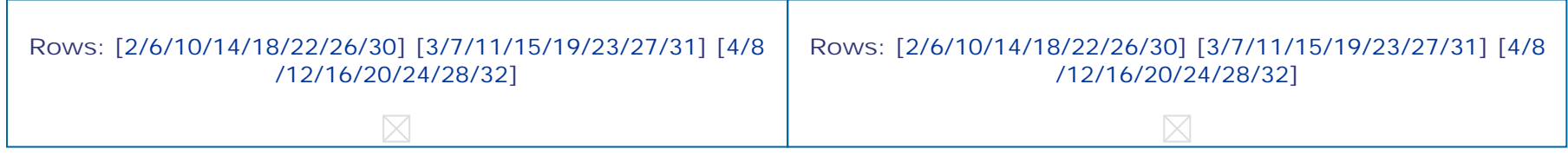

### **4.2.2 - All Rows Analysis for GM1 SS3 H/H**

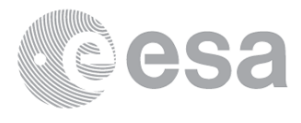

## **5 - DOPPLER ANALYSIS**

- **5.1 - Analysis for WVS IS2 V/V**
- **5.1.1 - Doppler MAP Analysis for WVS IS2 V/V**

[ BACK TO MENU ]

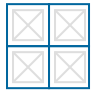

**5.1.2 - Doppler ANX Analysis for WVS IS2 V/V**

[ BACK TO MENU ]

 $\boxtimes$ 

- **5.2 - Analysis for GM1 SS1 H/H**
- **5.2.1 - Doppler MAP Analysis for GM1 SS1 H/H**

[ BACK TO MENU ]

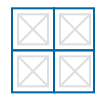

**5.2.2 - Doppler ANX Analysis for GM1 SS1 H/H**

[ BACK TO MENU ]

 $\boxtimes$ 

**5.3 - Doppler JUMPS Analysis for WSM**

[ BACK TO MENU ]

## **6 - CHIRP ANALYSIS**

**6.1 - Analysis for WSM SS1 H/H**

**6.1.1 - ScaleFactor**

[ BACK TO MENU ]

- **6.2 - Analysis for WSM SS1 V/V**
- **6.2.1 - ScaleFactor**

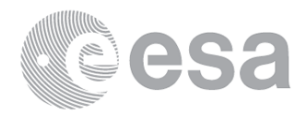

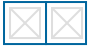

## **7 - RAW DATA ANALYSIS**

### **7.1 - Analysis for WVS**

[ BACK TO MENU ]

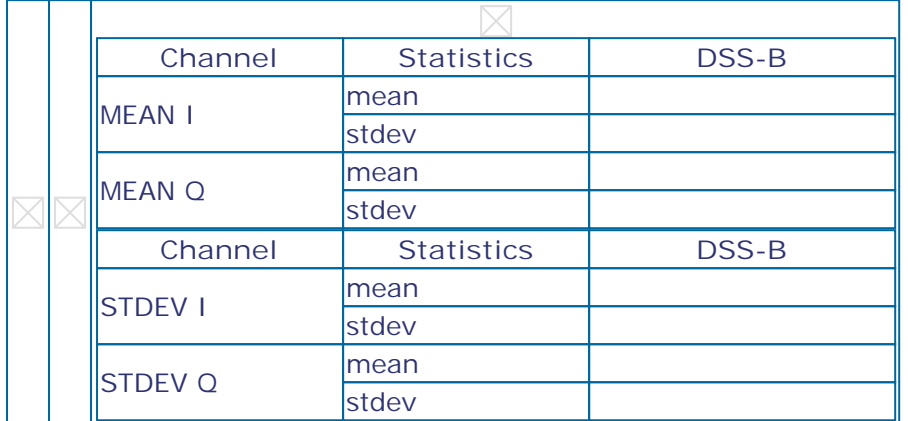

## **7.2 - Analysis for IMM**

[ BACK TO MENU ]

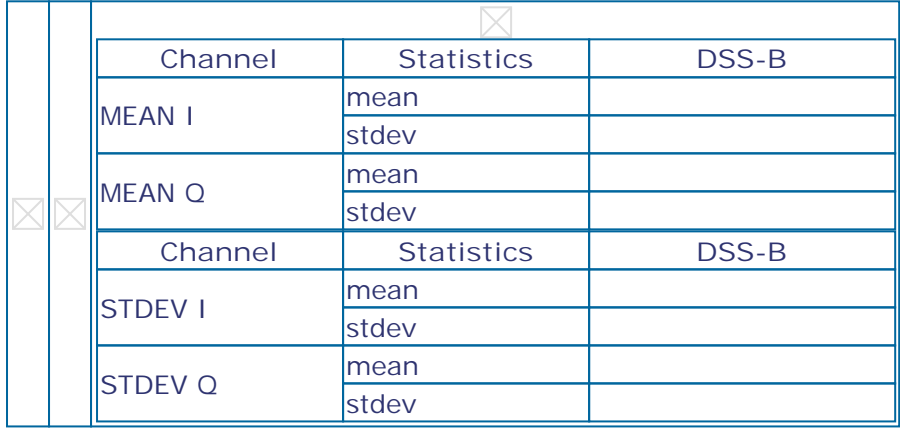

## **8 - TELEMETRY ANALYSIS**

### **8.1 - Number of Missing lines**

[ BACK TO MENU ]

 $\boxtimes$ 

## **8.2 - Number of Gaps**

[ BACK TO MENU ]

 $\boxtimes$ 

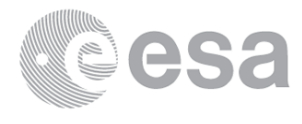

### In particular, but not limited to:

(a) Modification, reverse engineering or distribution is not permitted in any form.

(b) Usage is restricted to Serco S.p.A. employee belonging to the above Contract Reference.

Any deviation from above rules requires an explicit prior written authorisation of Serco S.p.A.

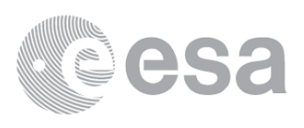

### #################################################################

ASAR DAILY REPORT for 070925 #################################################################

MODE: DAILY ANALYSIS: ALL DATE: TODAY

Analysis will be performed from 2007-09-25 00:00:00 to 2007-09-25 11:00:02 Results will be exported to the directory: ./RESULTS/DAILY/070925/

Creating directory ./RESULTS/DAILY/070925/DATA\_SUMMARY... Writing file ./RESULTS/DAILY/070925/DATA SUMMARY/Data summary.html...

#### DATA SUMMARY

Getting WVS products list from 2007-09-25 00:00:00 to 2007-09-25 11:00:02... Writing file ./RESULTS/DAILY/070925/DATA\_SUMMARY/List\_WVS\_products\_used.xls... Writing file ./RESULTS/DAILY/070925/DATA SUMMARY/List WVS products used.txt...

#### ################################################################# Summary will be performed from 2007-09-25 00:00:00 to 2007-09-25 11:00:02

Getting GM1 products list from 2007-09-25 00:00:00 to 2007-09-25 11:00:02... Writing file ./RESULTS/DAILY/070925/DATA SUMMARY/List GM1 products used.xls... Writing file ./RESULTS/DAILY/070925/DATA\_SUMMARY/List\_GM1\_products\_used.txt...

Results will be exported to the directory: ./RESULTS/DAILY/070925/DATA\_SUMMARY

Getting APM products list from 2007-09-25 00:00:00 to 2007-09-25 11:00:02... Writing file ./RESULTS/DAILY/070925/DATA SUMMARY/List APM products used.xls... Writing file ./RESULTS/DAILY/070925/DATA SUMMARY/List APM products used.txt...

#### \*\*\*\*\*\*\*\*\*\*\*\*\*\*\*\*\*\*\*\*\*\*\*\*\*\*\*\*\*\*\*\*\*\*\*\*\*\*\*\*\*\*\*\*\*\*\*\*\*\*\*\*\*

Getting IMM products list from 2007-09-25 00:00:00 to 2007-09-25 11:00:02... Writing file ./RESULTS/DAILY/070925/DATA\_SUMMARY/List\_IMM\_products\_used.xls... Writing file ./RESULTS/DAILY/070925/DATA SUMMARY/List IMM products used.txt...

Getting WSM products list from 2007-09-25 00:00:00 to 2007-09-25 11:00:02... Writing file ./RESULTS/DAILY/070925/DATA\_SUMMARY/List\_WSM\_products\_used.xls... Writing file ./RESULTS/DAILY/070925/DATA\_SUMMARY/List\_WSM\_products\_used.txt...

#### \*\*\*\*\*\*\*\*\*\*\*\*\*\*\*\*\*\*\*\*\*\*\*\*\*\*\*\*\*\*\*\*\*\*\*\*\*\*\*\*\*\*\*\*\*\*\*\*\*\*\*\*\*

Getting MS products list from 2007-09-25 00:00:00 to 2007-09-25 11:00:02... Writing file ./RESULTS/DAILY/070925/DATA SUMMARY/List MS products used.xls... Writing file ./RESULTS/DAILY/070925/DATA SUMMARY/List MS products used.txt...

#### \*\*\*\*\*\*\*\*\*\*\*\*\*\*\*\*\*\*\*\*\*\*\*\*\*\*\*\*\*\*\*\*\*\*\*\*\*\*\*\*\*\*\*\*\*\*\*\*\*\*\*\*\*

#### \*\*\*\*\*\*\*\*\*\*\*\*\*\*\*\*\*\*\*\*\*\*\*\*\*\*\*\*\*\*\*\*\*\*\*\*\*\*\*\*\*\*\*\*\*\*\*\*\*\*\*\*\*

#### \*\*\*\*\*\*\*\*\*\*\*\*\*\*\*\*\*\*\*\*\*\*\*\*\*\*\*\*\*\*\*\*\*\*\*\*\*\*\*\*\*\*\*\*\*\*\*\*\*\*\*\*\*

#### \*\*\*\*\*\*\*\*\*\*\*\*\*\*\*\*\*\*\*\*\*\*\*\*\*\*\*\*\*\*\*\*\*\*\*\*\*\*\*\*\*\*\*\*\*\*\*\*\*\*\*\*\*

#### DATA SUMMARY completed

### #################################################################

AUXILIARY FILES ANALYSIS

################################################################# Analysis will be performed from 2007-09-25 00:00:00 to 2007-09-25 11:00:02 Results will be exported to the directory: ./RESULTS/DAILY/070925/AUXILIARY

Creating directory ./RESULTS/DAILY/070925/AUXILIARY...

### \*\*\*\*\*\*\*\*\*\*\*\*\*\*\*\*\*\*\*\*\*\*\*\*\*\*\*\*\*\*\*\*\*\*\*\*\*\*\*\*\*\*\*\*\*\*\*\*\*\*\*\*\*\*\*

Looking for the IECF operational ADFs list...

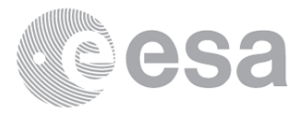

Found list 20070925\_030001\_current\_3\_IECF\_ADFs.txt... Extracting ADFs...

> ASA\_CON\_AXVIEC20070410\_140202\_20070204\_165113\_20071231\_000000 ASA\_INS\_AXVIEC20070306\_164819\_20070307\_060000\_20071231\_000000 ASA\_XCH\_AXVIEC20051219\_162547\_20020301\_000000\_20081231\_000000 ASA\_XCA\_AXVIEC20070517\_153558\_20070204\_165113\_20071231\_000000

Writing file ./RESULTS/DAILY/070925/AUXILIARY/ASAR\_ADFs\_IECF\_List3.html... Writing file ./RESULTS/DAILY/070925/AUXILIARY/Auxiliary\_files\_summary.html...

\*\*\*\*\*\*\*\*\*\*\*\*\*\*\*\*\*\*\*\*\*\*\*\*\*\*\*\*\*\*\*\*\*\*\*\*\*\*\*\*\*\*\*\*\*\*\*\*\*\*\*\*\*\*\* Analysing WVS products...

No WVS products available for the selected period...

\*\*\*\*\*\*\*\*\*\*\*\*\*\*\*\*\*\*\*\*\*\*\*\*\*\*\*\*\*\*\*\*\*\*\*\*\*\*\*\*\*\*\*\*\*\*\*\*\*\*\*\*\*\*\* Analysing GM1 products...

No GM1 products available for the selected period...

\*\*\*\*\*\*\*\*\*\*\*\*\*\*\*\*\*\*\*\*\*\*\*\*\*\*\*\*\*\*\*\*\*\*\*\*\*\*\*\*\*\*\*\*\*\*\*\*\*\*\*\*\*\*\*

Analysing APM products...

No APM products available for the selected period...

#### \*\*\*\*\*\*\*\*\*\*\*\*\*\*\*\*\*\*\*\*\*\*\*\*\*\*\*\*\*\*\*\*\*\*\*\*\*\*\*\*\*\*\*\*\*\*\*\*\*\*\*\*\*\*\*

Analysing IMM products...

No IMM products available for the selected period...

#### \*\*\*\*\*\*\*\*\*\*\*\*\*\*\*\*\*\*\*\*\*\*\*\*\*\*\*\*\*\*\*\*\*\*\*\*\*\*\*\*\*\*\*\*\*\*\*\*\*\*\*\*\*\*\*

Analysing WSM products...

Polarization: H Reference product: ASA\_MS\_0PNPDK20050922\_062651\_000000152041\_00034\_18625\_0041.N1 Test product: ASA\_MS\_0PNPDK20070923\_183646\_000000162061\_00485\_29096\_0379.N1

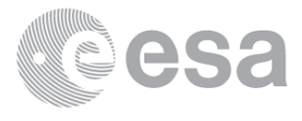

No WSM products available for the selected period...

AUXILIARY FILES ANALYSIS completed #################################################################

MODULE STEPPING ANALYSIS ################################################################# Analysis will be performed from 2007-09-25 00:00:00 to 2007-09-25 11:00:02 Results will be exported to the directory: ./RESULTS/DAILY/070925/MODULE\_STEPPING

Creating directory ./RESULTS/DAILY/070925/MODULE\_STEPPING... Creating directory ./RESULTS/DAILY/070925/MODULE STEPPING/FIRST REFERENCE... Creating directory ./RESULTS/DAILY/070925/MODULE STEPPING/SECOND REFERENCE... Creating directory ./RESULTS/DAILY/070925/MODULE STEPPING/PREVIOUS PRODUCT REFERENCE... Deleting old files...

\*\*\*\*\*\*\*\*\*\*\*\*\*\*\*\*\*\*\*\*\*\*\*\*\*\*\*\*\*\*\*\*\*\*\*\*\*\*\*\*\*\*\*\*\*\*\*\*\*\*\*\*\*\*\*\*\*\*\*\*\*\*\*\*\*\*\*\*\*\*\*\*\*\*\*\*\*\*\*\*\*\*\*\*\*\*\*\*\*\*\*\*\*\*\*\*\*\*\*\*\*\*\*\*\*\*\*\*\*\*\*\* \*\*\*\*\*\*\*\*\*\*\*\*\*\*\*\*\*\*\*\*\*\*\*\*\*\*\*\*\*\*\*\*\*\*\*\*\*\*\*\*\*\*\*\*\*\*\*\*\*\*\*\*\*\*\*\*\*\*\*\*\*\*\*\*\*\*\*\*\*\*\*\*\*\*\*\*\*\*\*\*\*\*\*\*\*\*\*\*\*\*\*\*\*\*\*\*\*\*\*\*\*\*\*\*\*\*\*\*\*\*\*\*

Creating images comparing with second reference...

Exporting results to the directory ../../RESULTS/DAILY/070925/MODULE STEPPING/SECOND REFERENCE...

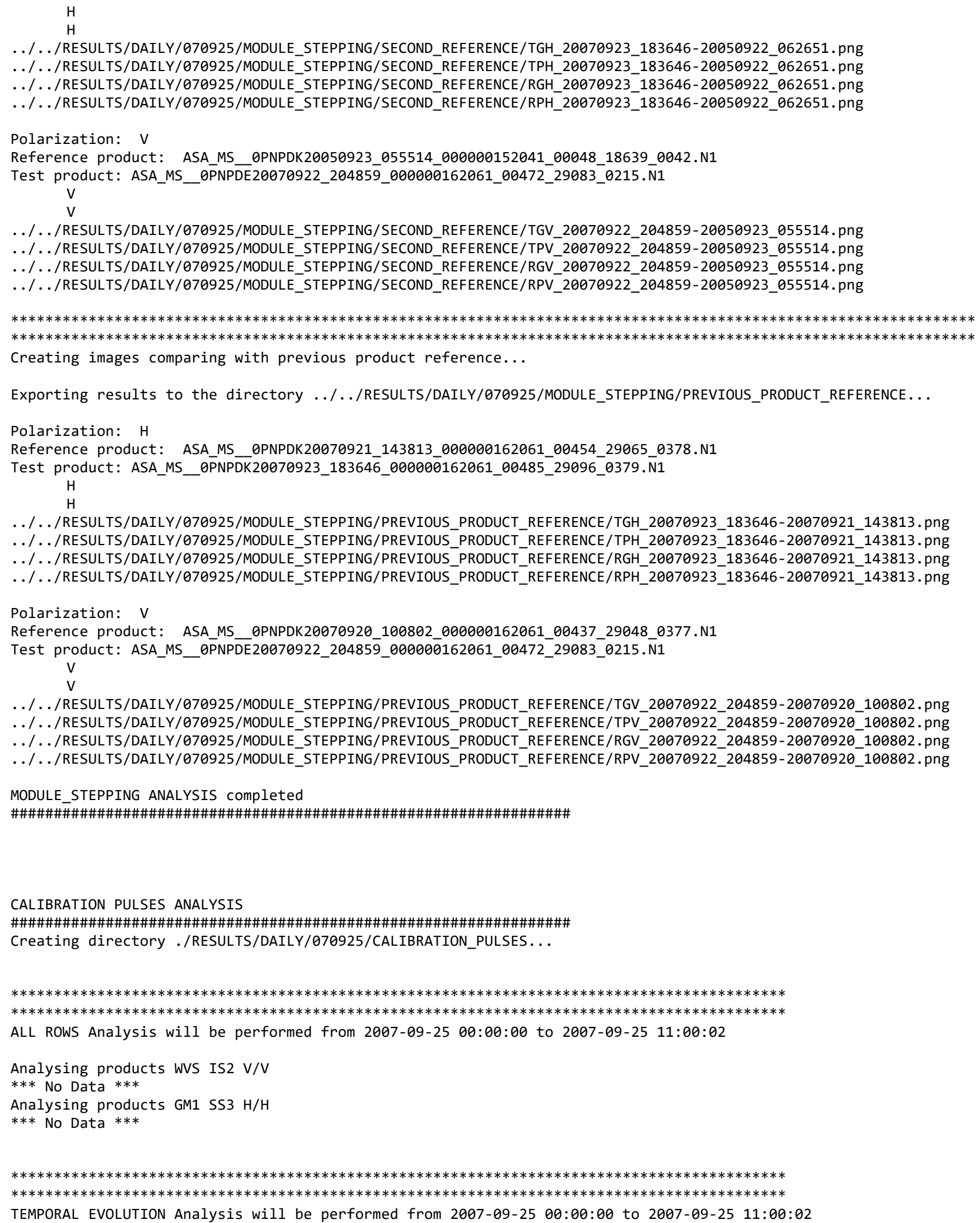

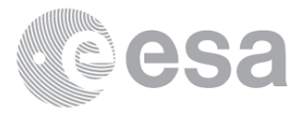

Analysing products WVS IS2 V/V Getting calibration pulses data for WVS IS2 V/V from 2007-09-25 00:00:00 to 2007-09-25 11:00:02. Rows: 1/5/9/13/17/21/25/29 Writing file ./RESULTS/DAILY/070925/CALIBRATION PULSES/Calibration pulses data WVS IS2 VV 2007-09-25 1.dat... No data to be processed for WVS IS2 V/V...

Getting calibration pulses data for WVS IS2 V/V from 2007-09-25 00:00:00 to 2007-09-25 11:00:02. Rows: 2/6/10/14/18/22/26/30 Writing file ./RESULTS/DAILY/070925/CALIBRATION PULSES/Calibration pulses data WVS IS2 VV 2007-09-25 2.dat... No data to be processed for WVS IS2 V/V...

Getting calibration pulses data for WVS IS2 V/V from 2007-09-25 00:00:00 to 2007-09-25 11:00:02. Rows: 3/7/11/15/19/23/27/31 Writing file ./RESULTS/DAILY/070925/CALIBRATION PULSES/Calibration pulses data WVS IS2 VV 2007-09-25 3.dat... No data to be processed for WVS IS2 V/V...

Getting calibration pulses data for WVS IS2 V/V from 2007-09-25 00:00:00 to 2007-09-25 11:00:02. Rows: 4/8/12/16/20/24/28/32 Writing file ./RESULTS/DAILY/070925/CALIBRATION\_PULSES/Calibration\_pulses\_data\_WVS\_IS2\_VV\_2007-09-25\_4.dat... No data to be processed for WVS IS2 V/V...

Analysing products GM1 SS3 H/H Getting calibration pulses data for GM1 SS3 H/H from 2007-09-25 00:00:00 to 2007-09-25 11:00:02. Rows: 1/5/9/13/17/21/25/29 Writing file ./RESULTS/DAILY/070925/CALIBRATION PULSES/Calibration pulses data GM1 SS3 HH 2007-09-25 1.dat... No data to be processed for GM1 SS3 H/H...

Getting calibration pulses data for GM1 SS3 H/H from 2007-09-25 00:00:00 to 2007-09-25 11:00:02. Rows: 2/6/10/14/18/22/26/30 Writing file ./RESULTS/DAILY/070925/CALIBRATION PULSES/Calibration pulses data GM1 SS3 HH 2007-09-25 2.dat... No data to be processed for GM1 SS3 H/H...

Getting calibration pulses data for GM1 SS3 H/H from 2007-09-25 00:00:00 to 2007-09-25 11:00:02. Rows: 3/7/11/15/19/23/27/31 Writing file ./RESULTS/DAILY/070925/CALIBRATION\_PULSES/Calibration\_pulses\_data\_GM1\_SS3\_HH\_2007-09-25\_3.dat... No data to be processed for GM1 SS3 H/H...

Getting calibration pulses data for GM1 SS3 H/H from 2007-09-25 00:00:00 to 2007-09-25 11:00:02. Rows: 4/8/12/16/20/24/28/32 Writing file ./RESULTS/DAILY/070925/CALIBRATION PULSES/Calibration pulses data GM1 SS3 HH 2007-09-25 4.dat... No data to be processed for GM1 SS3 H/H...

CALIBRATION PULSES ANALYSIS completed #################################################################

DOPPLER ANALYSIS ################################################################# Creating directory ./RESULTS/DAILY/070925/DOPPLER...

\*\*\*\*\*\*\*\*\*\*\*\*\*\*\*\*\*\*\*\*\*\*\*\*\*\*\*\*\*\*\*\*\*\*\*\*\*\*\*\*\*\*\*\*\*\*\*\*\*\*\*\*\*\*\*\*\*\*\*\*\*\*\*\*\*\*\*\*\*\*\*\*\*\*\*\*\*\*\*\*\*\*\*\*\*\*\*\*\*\* \*\*\*\*\*\*\*\*\*\*\*\*\*\*\*\*\*\*\*\*\*\*\*\*\*\*\*\*\*\*\*\*\*\*\*\*\*\*\*\*\*\*\*\*\*\*\*\*\*\*\*\*\*\*\*\*\*\*\*\*\*\*\*\*\*\*\*\*\*\*\*\*\*\*\*\*\*\*\*\*\*\*\*\*\*\*\*\*\*\* DOPPLER ANX Analysis will be performed from 2007-09-25 00:00:00 to 2007-09-25 11:00:02

Analysing products WVS IS2 V/V Getting doppler data for WVS IS2 V/V from 2007-09-25 00:00:00 to 2007-09-25 11:00:02... Writing file ./RESULTS/DAILY/070925/DOPPLER/Doppler data WVS IS2 VV 2007-09-25.dat... No data to be processed for WVS IS2 V/V...

Analysing products GM1 SS1 H/H Getting doppler data for GM1 SS1 H/H from 2007-09-25 00:00:00 to 2007-09-25 11:00:02... Writing file ./RESULTS/DAILY/070925/DOPPLER/Doppler\_data\_GM1\_SS1\_HH\_2007-09-25.dat... No data to be processed for GM1 SS1 H/H...

\*\*\*\*\*\*\*\*\*\*\*\*\*\*\*\*\*\*\*\*\*\*\*\*\*\*\*\*\*\*\*\*\*\*\*\*\*\*\*\*\*\*\*\*\*\*\*\*\*\*\*\*\*\*\*\*\*\*\*\*\*\*\*\*\*\*\*\*\*\*\*\*\*\*\*\*\*\*\*\*\*\*\*\*\*\*\*\*\*\* \*\*\*\*\*\*\*\*\*\*\*\*\*\*\*\*\*\*\*\*\*\*\*\*\*\*\*\*\*\*\*\*\*\*\*\*\*\*\*\*\*\*\*\*\*\*\*\*\*\*\*\*\*\*\*\*\*\*\*\*\*\*\*\*\*\*\*\*\*\*\*\*\*\*\*\*\*\*\*\*\*\*\*\*\*\*\*\*\*\* DOPPLER JUMPS Analysis will be performed on WSM products from 2007-09-25 00:00:00 to 2007-09-25 11:00:02

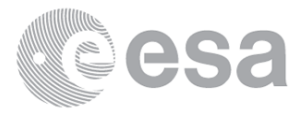

Analysing by default products WSM Getting doppler jumps data for WSM from 2007-09-25 00:00:00 to 2007-09-25 11:00:02... Writing file ./RESULTS/DAILY/070925/DOPPLER/Doppler Jumps data WSM 2007-09-25.dat... No data to be processed for WSM...

#### 

DOPPLER MAP Analysis will be performed from 2007-09-25 00:00:00 to 2007-09-25 11:00:02

Analysing products WVS IS2 V/V \*\*\* Insufficient Data to Plot \*\*\* \*\*\* Insufficient Data to Plot \*\*\*

Analysing products GM1 SS1 H/H \*\*\* Insufficient Data to Plot \*\*\* \*\*\* Insufficient Data to Plot \*\*\*

DOPPLER ANALYSIS completed 

CHTRP ANALYSTS Creating directory ./RESULTS/DAILY/070925/CHIRP...

CHIRP Analysis will be performed from 2007-09-25 00:00:00 to 2007-09-25 11:00:02

Analysing products WSM SS1 H/H

#### 

Getting ScaleFactor data for WSM SS1 H/H from 2007-09-25 00:00:00 to 2007-09-25 11:00:02... Writing file ./RESULTS/DAILY/070925/CHIRP/ScaleFactor\_data\_WSM\_SS1\_HH\_2007-09-25.dat... ScaleFactor: no data to be processed for WSM SS1 H/H...

Analysing products WSM SS1 V/V

#### 

Getting ScaleFactor data for WSM SS1 V/V from 2007-09-25 00:00:00 to 2007-09-25 11:00:02... Writing file ./RESULTS/DAILY/070925/CHIRP/ScaleFactor data WSM SS1 VV 2007-09-25.dat... ScaleFactor: no data to be processed for WSM SS1 V/V...

CHIRP ANALYSIS completed 

RAW DATA ANALYSIS

Analysis will be performed from 2007-09-25 00:00:00 to 2007-09-25 11:00:02 Results will be exported to the directory: ./RESULTS/DAILY/070925/RAW DATA

Creating directory ./RESULTS/DAILY/070925/RAW DATA...

Getting raw data for WVS from 2007-09-25 00:00:00 to 2007-09-25 11:00:02... Writing file ./RESULTS/DAILY/070925/RAW DATA/Raw data WVS 2007-09-25.dat... No data to be processed for WVS...

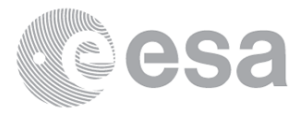

Getting raw data for IMM from 2007-09-25 00:00:00 to 2007-09-25 11:00:02... Writing file ./RESULTS/DAILY/070925/RAW DATA/Raw data IMM 2007-09-25.dat... No data to be processed for IMM...

RAW DATA ANALYSIS completed 

TELEMETRY ANALYSIS Analysis will be performed from 2007-09-25 00:00:00 to 2007-09-25 11:00:02 Results will be exported to the directory: ./RESULTS/DAILY/070925/TELEMETRY

Creating directory ./RESULTS/DAILY/070925/TELEMETRY...

Looking for gaps and missing lines in WVS products... 

No products from PDE... No products from PDK...

Looking for gaps and missing lines in GM1 products... No products from PDE...

No products from PDK...

Looking for gaps and missing lines in APM products... 

No products from PDE... No products from PDK...

Looking for gaps and missing lines in IMM products... \*\*\*\*\*\*\*\*\*\*\*\*\*\*\*\*\*\*\*\*\*\*\*\*\*\*\*\*\*\*\*\*\*\*\*\* No products from PDE...

No products from PDK...

Looking for gaps and missing lines in WSM products... No products from PDE... No products from PDK...

No data found... 

TELEMETRY ANALYSIS completed 

BROWSE PRODUCTS ANALYSIS Analysis will be performed on 2007-09-25

Scanning directory /nas3/ENVISAT/ASAR//ASA GM BP... Results will be exported to the directory: /nas3/ENVISAT/ASAR//ASA GM BP/JPG/20070925/

ANALYSIS COMPLETED: 0 GM browse products to see... 

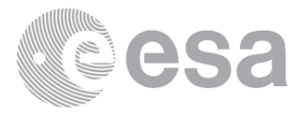

#### 

Scanning directory /nas3/ENVISAT/ASAR//ASA AP BP... Results will be exported to the directory: /nas3/ENVISAT/ASAR//ASA\_AP\_\_BP/JPG/20070925/

ANALYSIS COMPLETED: 0 AP browse products to see... 

Scanning directory /nas3/ENVISAT/ASAR//ASA\_IM\_\_BP... Results will be exported to the directory: /nas3/ENVISAT/ASAR//ASA IM BP/JPG/20070925/

ANALYSIS COMPLETED: 0 IM browse products to see... 

Scanning directory /nas3/ENVISAT/ASAR//ASA\_WS\_\_BP... Results will be exported to the directory: /nas3/ENVISAT/ASAR//ASA WS BP/JPG/20070925/

ANALYSIS COMPLETED: 0 WS browse products to see... 

BROWSE PRODUCTS ANALYSIS completed 

HTML REPORT generation 

Building file ./RESULTS/DAILY/070925/asarReport.html... Building DATA SUMMARY section... Building AUXILIARY FILES ANALYSIS section... Building MODULE STEPPING ANALYSIS section... Building CALIBRATION PULSES ANALYSIS section... Building DOPPLER ANALYSIS section... Building CHIRP ANALYSIS section... Building RAW DATA ANALYSIS section... Building TELEMETRY ANALYSIS section...

HTML REPORT generation completed 

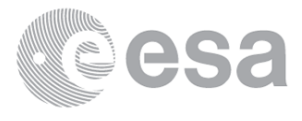

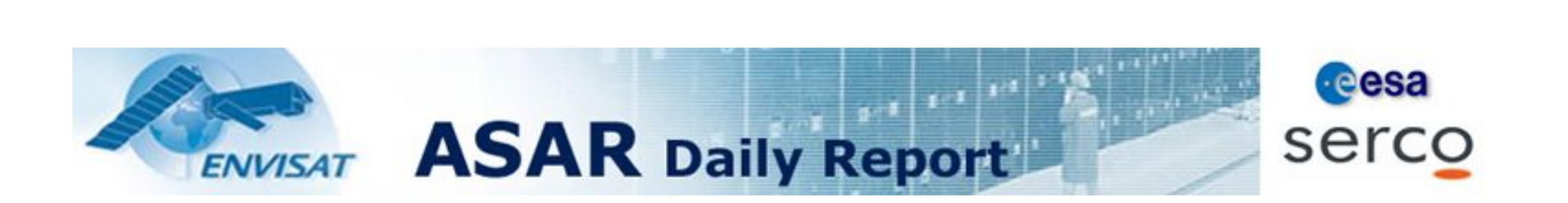

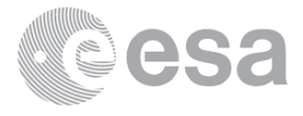

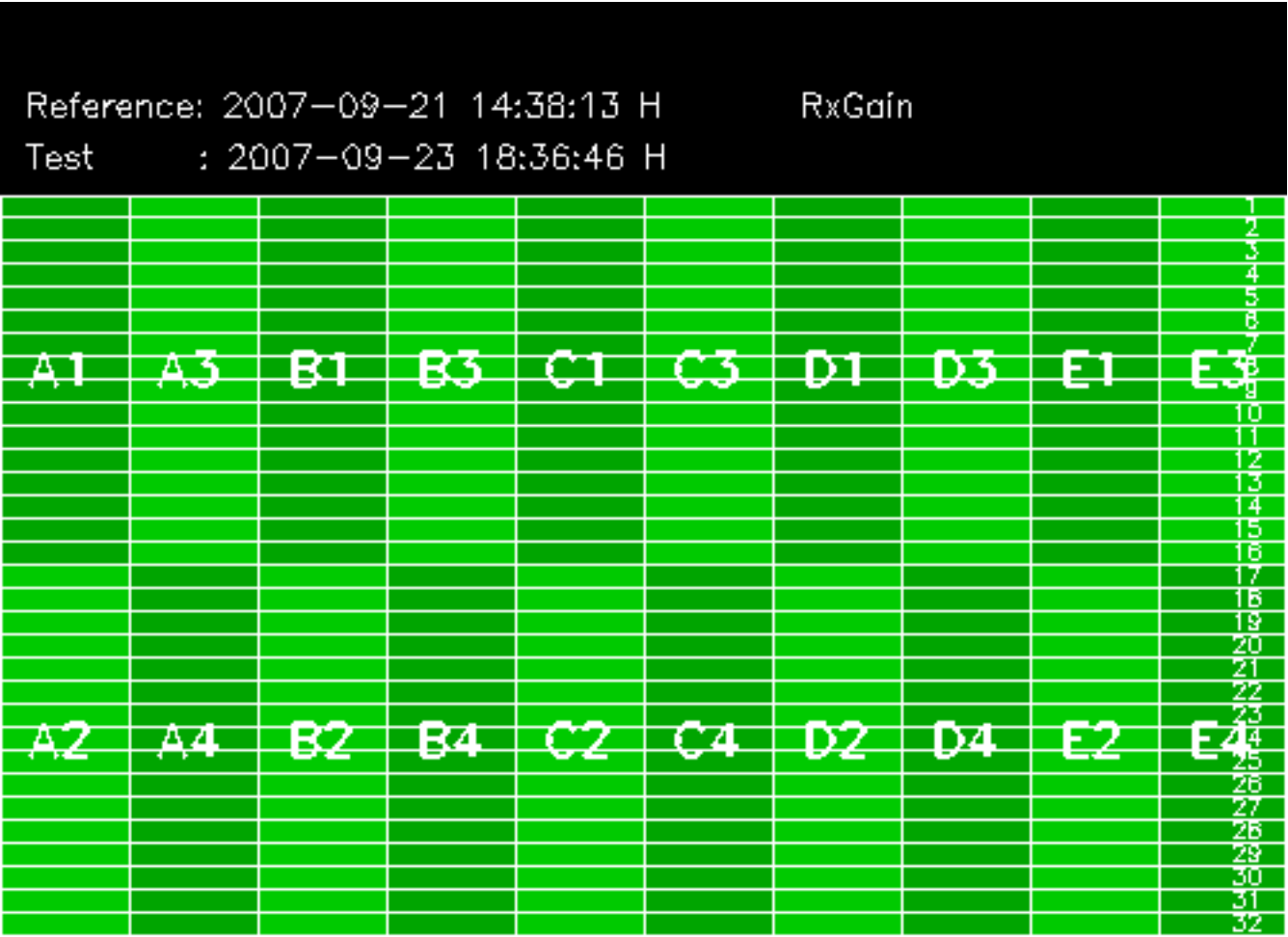

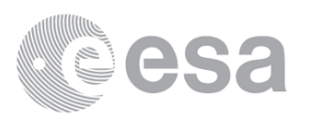

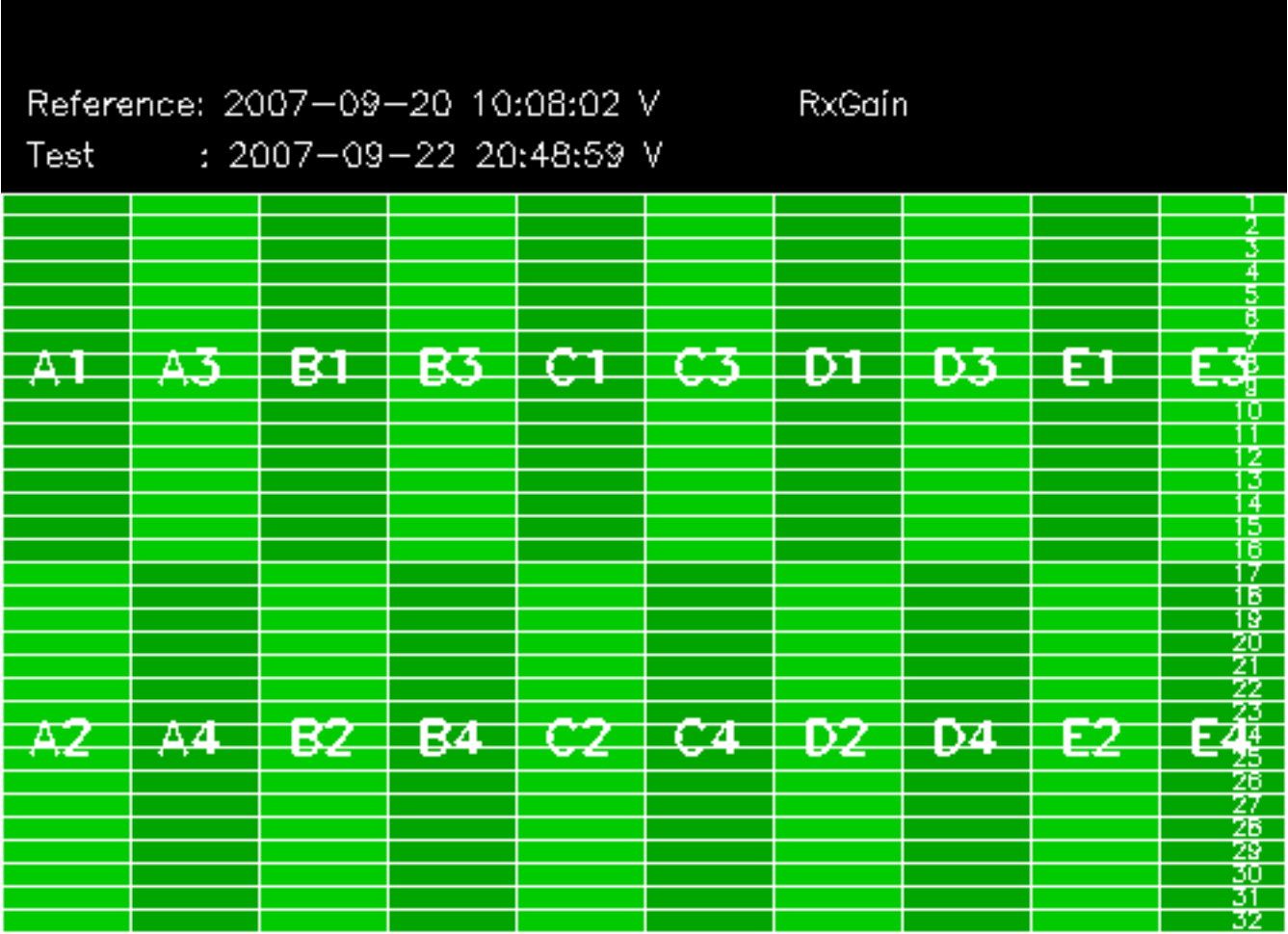

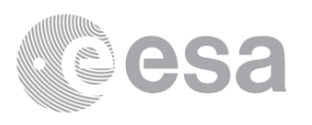

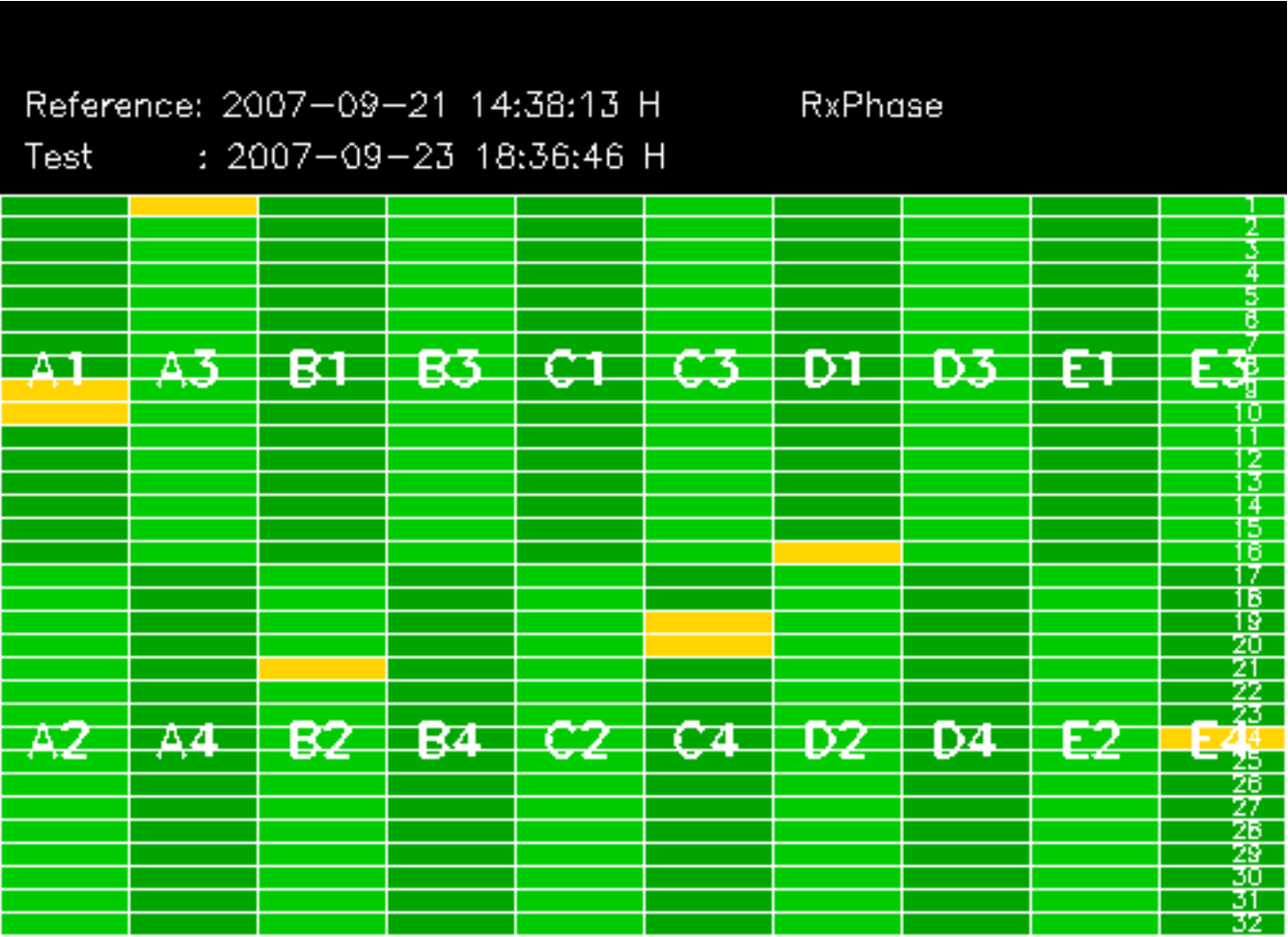

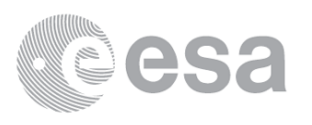

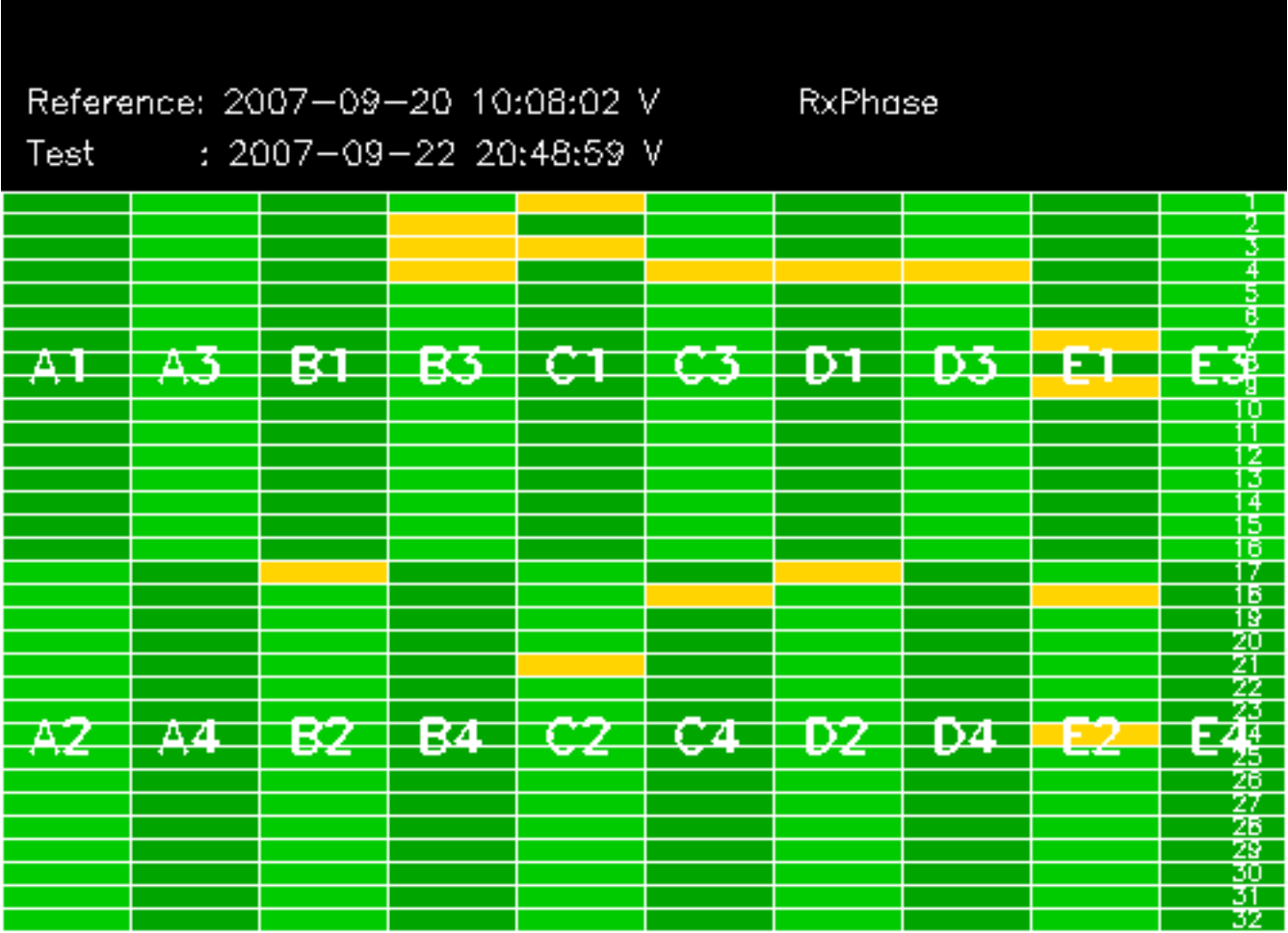

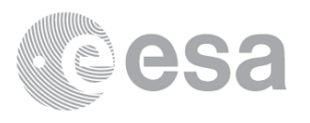

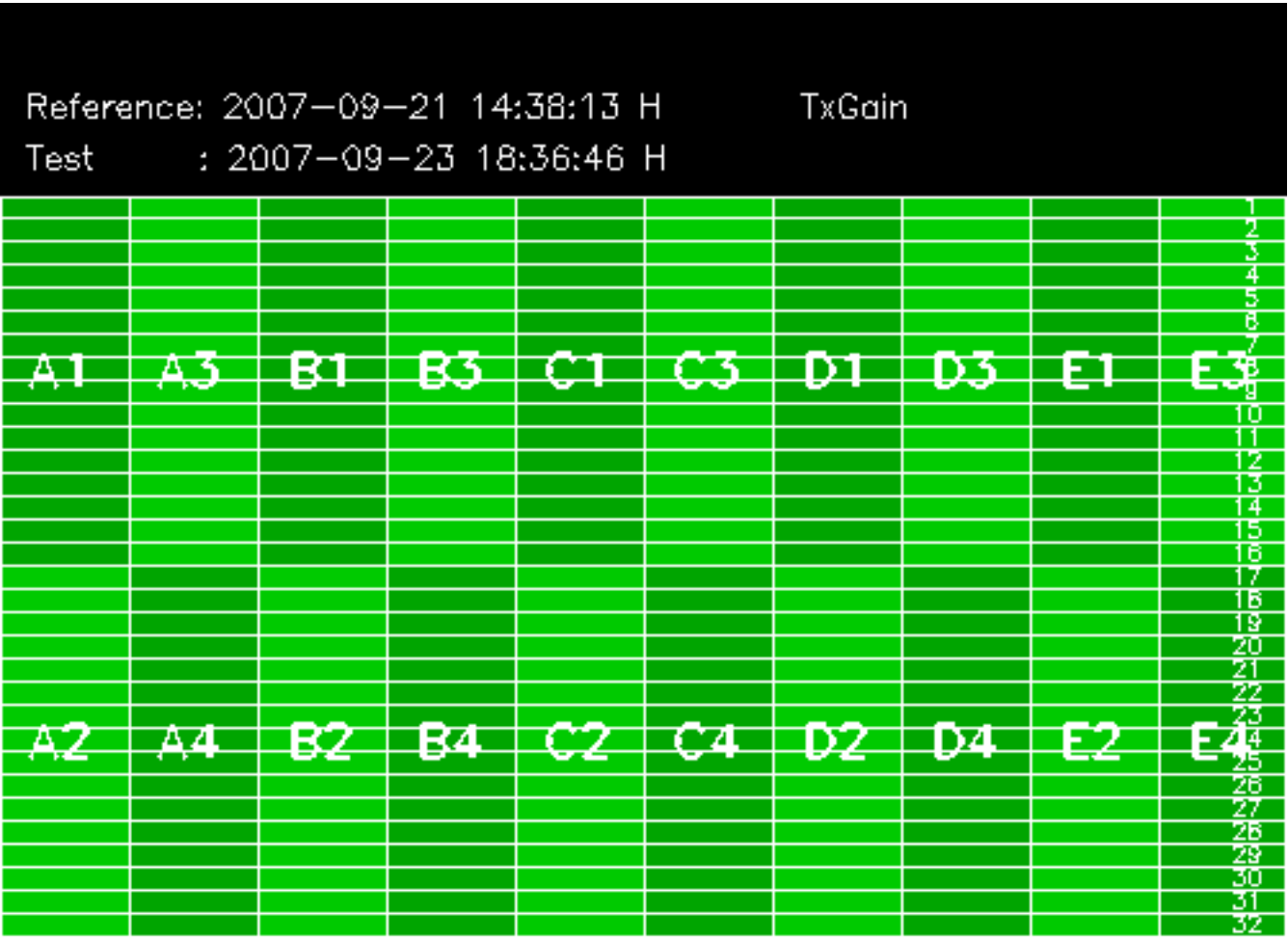

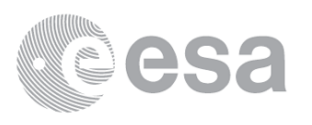

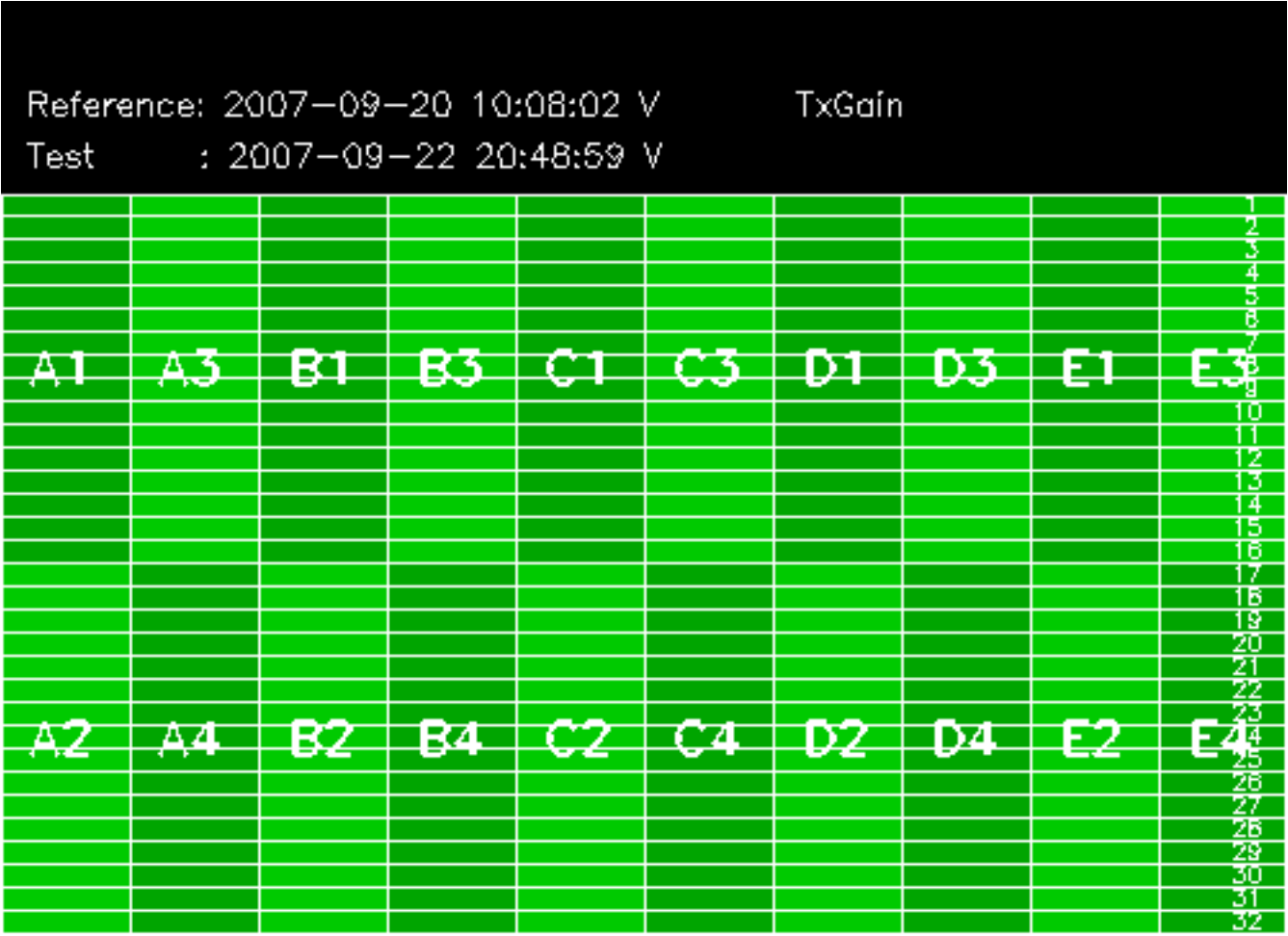

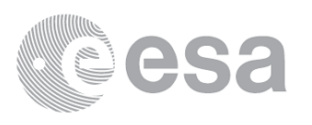

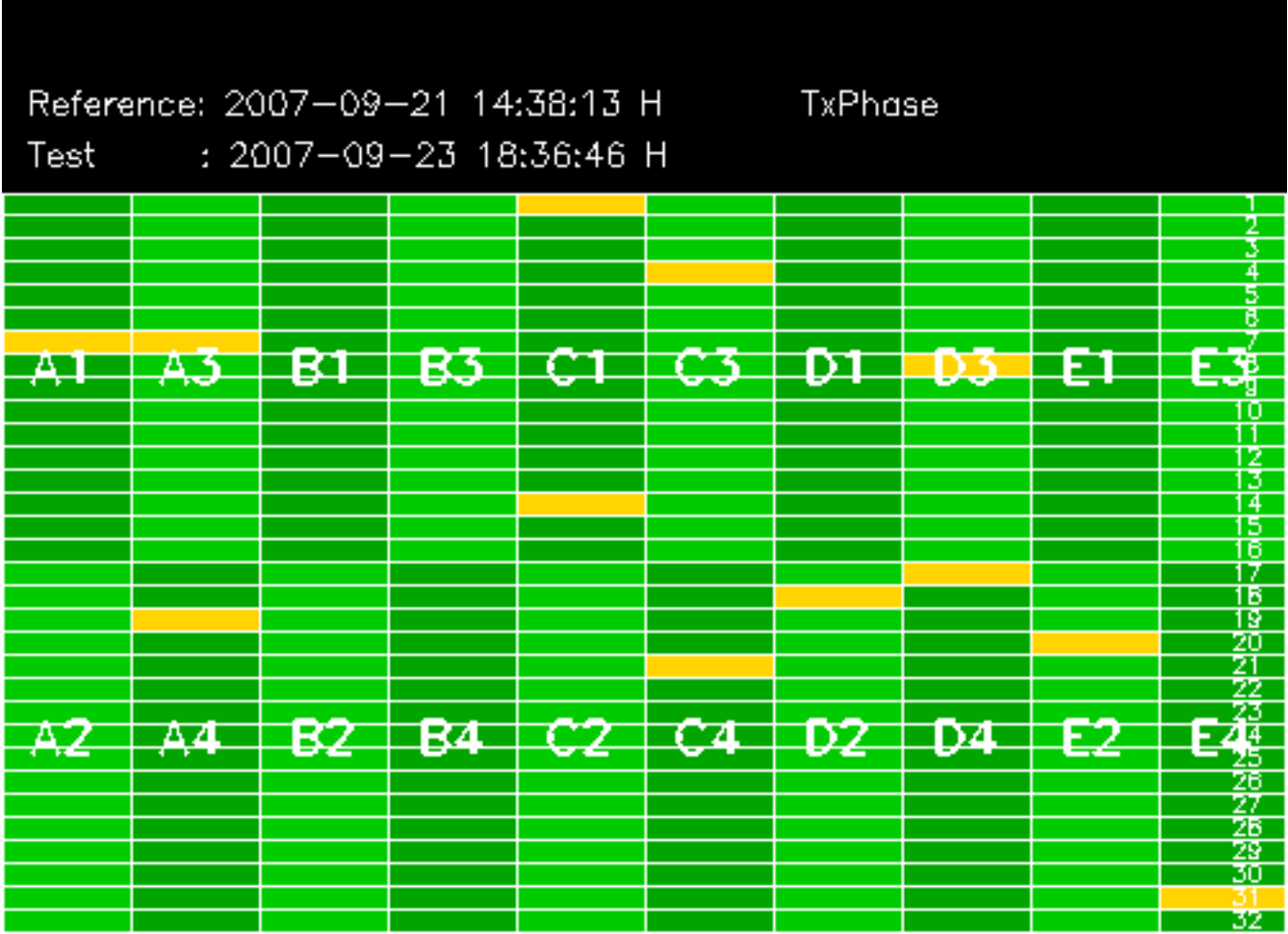

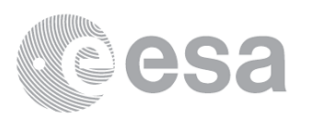

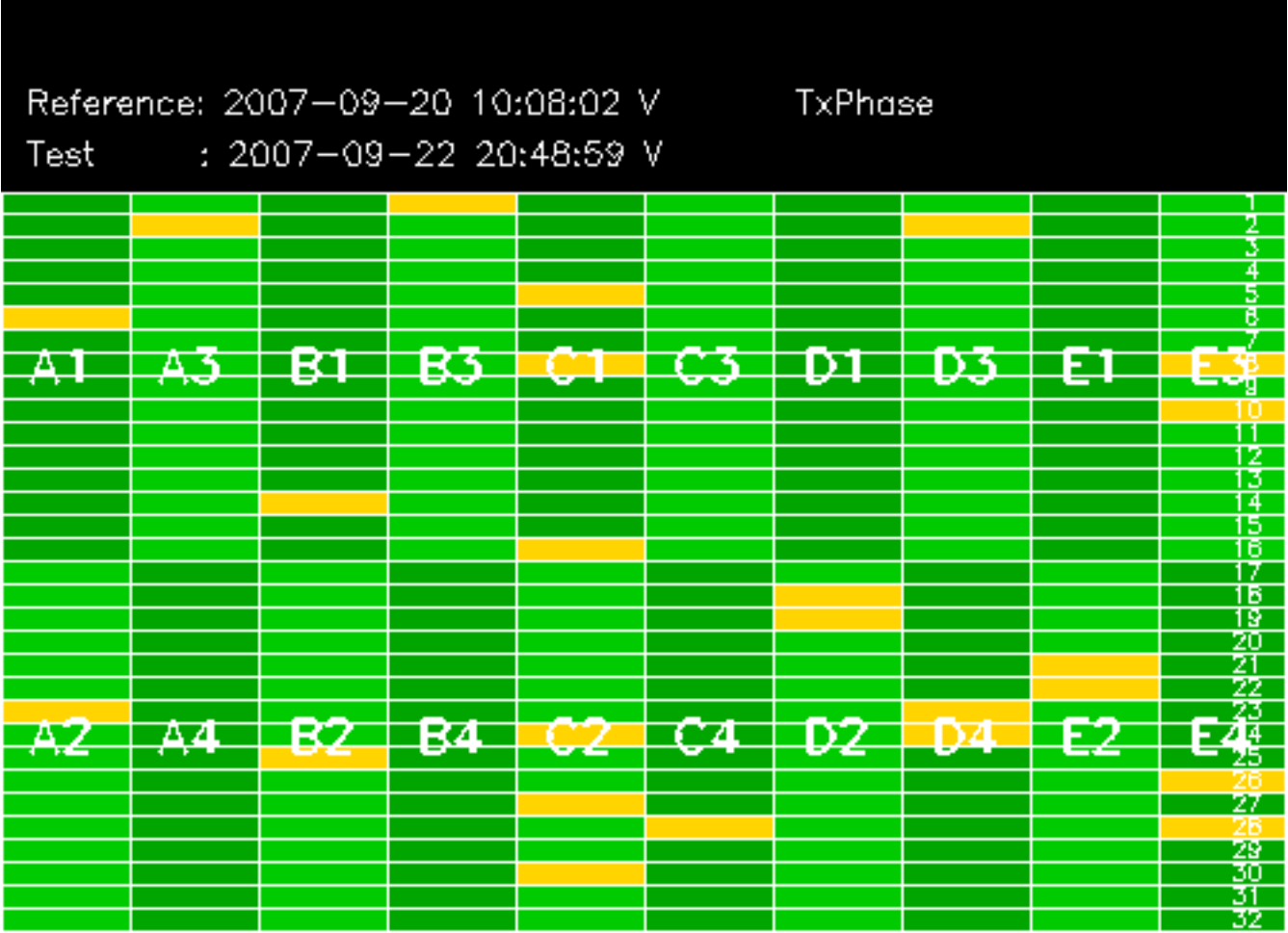

![](_page_24_Picture_1.jpeg)

![](_page_25_Figure_0.jpeg)

![](_page_25_Picture_1.jpeg)

![](_page_26_Figure_0.jpeg)

![](_page_26_Picture_1.jpeg)

![](_page_27_Picture_3.jpeg)

![](_page_27_Picture_1.jpeg)

![](_page_28_Picture_3.jpeg)

![](_page_28_Picture_1.jpeg)

![](_page_29_Picture_3.jpeg)

![](_page_29_Picture_1.jpeg)

![](_page_30_Picture_3.jpeg)

![](_page_30_Picture_1.jpeg)

![](_page_31_Picture_3.jpeg)

![](_page_31_Picture_1.jpeg)

![](_page_32_Picture_3.jpeg)

![](_page_32_Picture_1.jpeg)